# **The Use of the Macaulay Library of Natural Sounds to Supplement Labs and Field Studies**

# **Kathleen A. Nolan, Kwun Chan, Afia Azaah, Kristy Biolsi, and Allen Burdowski**

St. Francis College, 180 Remsen St., Brooklyn NY 11201 USA

(knolan@sfc.edu; kchan@sfc.edu; aazaah@sfc.edu; kbiolsi@sfc.edu; aburdowski@sfc.edu)

Our students have been playing recordings from the Macaulay Library of Cornell University of natural sounds and videos (http:macaulaylibrary.org) while simultaneously recording with the sound recording program Audacity. In this way they can analyze number of vocalizations per a certain time period, the range of frequency of the sounds, as well as other parameters. This data has been used for compare/contrast scenarios in their own live recordings of vocalizations of sea lions from zoos and aquaria. The students have been able to hear recordings of animals (including sea lions) from places such as New Zealand and the Galapagos that are currently inaccessible to them in person**.** 

**Keywords:** sound recordings, vocalizations, sound library

#### **Link to Original Poster**

http://www.ableweb.org/volumes/vol-37/poster?art=82

#### **Introduction**

The Macaulay Sound Library, (originally created in 1929 by the Cornell University Lab of Ornithology and called the Library of Natural Sound or LNS and renamed the Macaulay Sound Library (ML) in 2003) is a treasuretrove of both audio and video recordings from birds, mammals, amphibian, reptiles, arthropods, and fish (175,000 audio and 60,000 video recordings) (http://macaulaylibrary.org)., The ML website lists references of those that have used their website to discern meaning in vocalizations of animals ranging from birds to crickets (Frei et al., 2015; Symes et al., 2015). Students can a. simultaneously record for analysis sounds from this library using the free downloadable software Audacity or Raven Lite or b. add their own recordings to the website. These programs allow you to calculate maximum and minimum frequencies of vocalizations on a spectrogram as well as number and duration of each sound during a defined time period. Patterns emerge that can be recorded and analyzed.

What can vocalizations tell you about animals? Blumstein et al. (2011) suggest that we can learn much about the ecology of populations and species interactions

through studying vocalizations. There might be seasonal and geographic differences, such as those recorded by Morano et al. (2012) in fin whales. Students could see if sea lion or other animal calls fit into categories such as these that are previously described, or even come up with their own descriptors. Ndez-Juricic (1999) discriminated several different vocalization of South American sea lions in a rookery off Argentina. They discerned four calls for adult males (high pitched call, bark,growl, and exhalation), two for adult females (mother primary call and grunt), one for juveniles (yearling primary call) and one for pups(pup primary call.) They correlated these calls with various types of behavior. For Parks and Tyack (2006) categorized whale sounds visualized on spectrograms as "scream, gunshot, blow, upcall, warble, and downcall". Students could compare vocalizations of their own pets that they record with wild animal recordings found in the ML. (See Nicastro (2004) for a comparison of vocalizations between domestic and wild cats.) I was in the Bronx Zoo and heard a loud roar that sounded like it was amplified—it was from a lion! (I wish I had had Audacity running on my computer—I had just finished a sea lion recording session and closed my computer) It would be an interesting and challenging exercise for students to try to capture vocalizations of animals such as these and compare them

to those in the ML. It is hoped that when students listen to these recordings they will be piqued to learn more about the animals they are recording. For example, Southern male elephant seals "settle" their differences (mostly) through vocalizations.

Several biology majors have been recording sea lion vocalizations using the free downloadable program Audacity in an attempt to discern interesting patterns (Nolan et al., 2015). This interest was initiated by Dr. Biolsi through a travel course that she taught in which she introduced the students to pinnipeds and explained that mothers and pups can recognize each other through vocalizations (Schusterman et al, 1992, Tripovich et al.,

2006; Sorano et al., 2009, Pitcher et al., 2010) In the meantime, we discovered the Macaulay Library of Sounds (ML) organized and sponsored by Cornell University (Table 2). The ML has, in addition, added a Bioacoustics resource that records large mammals such as elephants and whales, and has creative visuals for the public to view these sounds. We will continue to take students on field trips to various zoos and aquaria in the New York City area and record sea lion vocalizations (sample data given here), as well as add information from these web sites to the curriculum. For example, we plan on using the websites to aid in common bird call recognition.

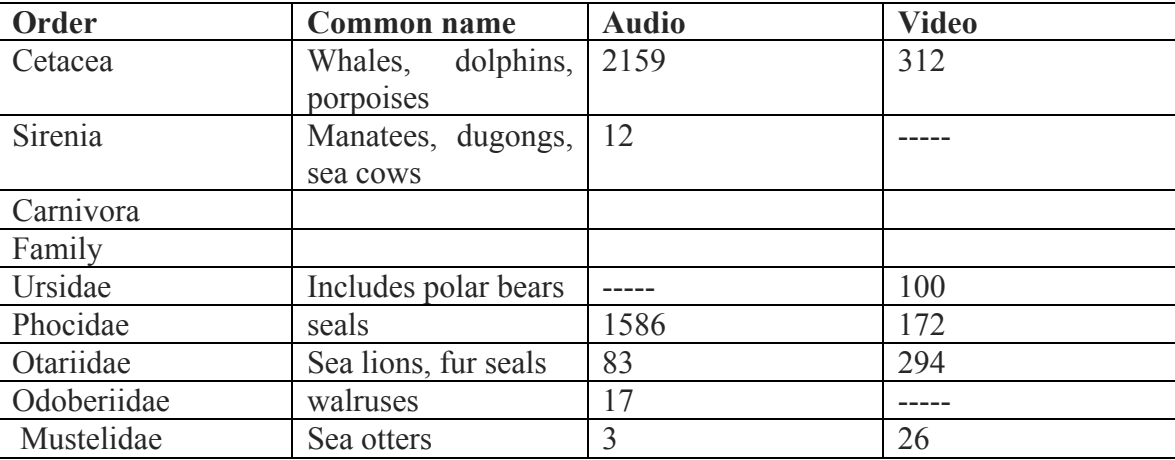

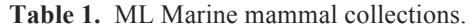

### **Student Outline**

- 1. Download the free program Audacity. Your computer must have an internally built microphone.
- 2. Open up the Macaulay Library of Natural Sounds http://macaulaylibrary.org
- 3. Go to the archive, search an animal you would like to listen, and press "play".
- 4. Once you have decided which animal you would like to record on Audacity, press the red record button on Audacity, (Audacity should now be open in a lower window on your screen) and the ML recording button immediately thereafter. When you are finished with the recording, press the yellow stop button on Audacity.
- 5. Save your recording. To listen to your record, press the green "play" button. The program saves the whole recording, and it also saves it as individual six-secon files for you to analyze.
- 6. Watch the YouTube video that shows you how to convert your sound tracing to a spectrogram. This is a very intriguing six and a half minute video that plays six seconds of sound and analyzes it. You will learn how to become a better listener after watching this video. https://www.youtube.com/watch?v=7WYw3qoTdU4
- 7. Convert the sound tracing you recorded to a spectrogram by clicking on the upper left hand side. The spectrogram view will give you maximum and minimum frequency for six seconds of sound at a time. Decibels are a bit harder to calculate accurately, because one needs to know the distance the microphone was front the subject---sound is attenuated with distance. Record your results.
- 8. Make a table in Excel similar to the one shown in Table 2., Sample student data…

#### **Sample Results**

Some very surprising findings were noted of walruses (not easily found except in captivity in New York City at the New York Aquarium). They have very unusual vocalizations that range from a sound like a jackhammer to a bell sound. One pup recording looked remarkably like the recording from an adult sea lion, and there were recordings of a pup that changed over a short time period (See Figures 1, 2, 3 and 4.)

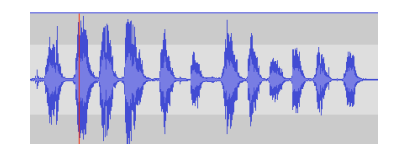

**Figure 1**. Walrus pup recording—note rhythmic-like pattern that is similar to sea lion bark. http://macaulaylibrary.org/audio/120370

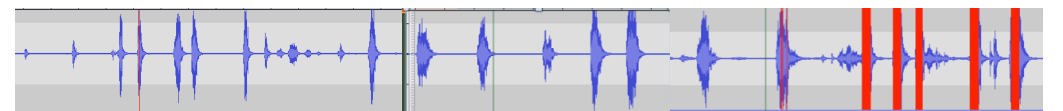

Figure 2. Change in walrus pup recordings over a three-month time period. http://macaulaylibrary.org/audio/120322

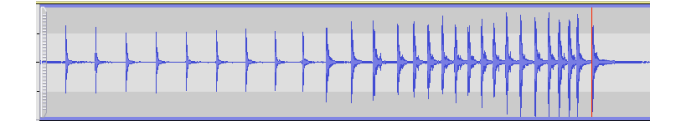

**Figure 3.** Walrus "hammering" http://macaulaylibrary.org/audio/129697

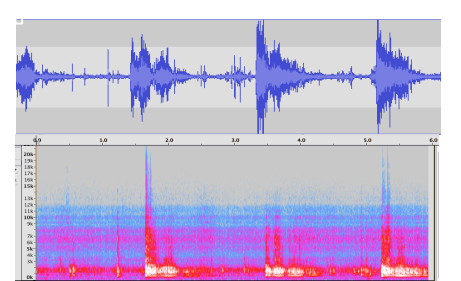

**Figure 4.** Walrus bell sound with concordant spectrogram below. http://macaulaylibrary.org/audio/129697

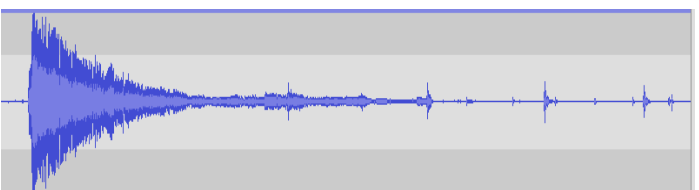

**Figure 5.** An Audacity tracing from a Weddell seal, Antarctica http://macaulaylibrary.org/audio/123436

An exciting recording to find was that of the "trumpet" like sound of the elephant seal. Nolan had the chance to hear them in person in California with Dr Biolsi's class Marine Mammal Cognition and found them to be truly astounding! See Figure 6 for the ML recording.

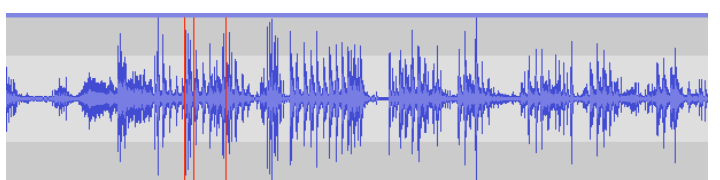

Figure 6. Trumpeting by elephant seal ML http://macaulaylibrary.org/audio/110965

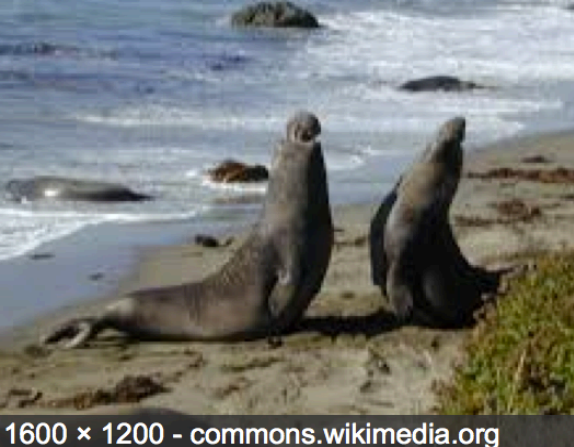

**Figure 7.** Elephant seal

Student record vocalizations and then compare predominantly females assemblages (Bronx Zoo) with all males (Queens Zoo). The average number of barks/vocalization is 5.7 for the males vs. 2.04 for the females.

|               |               |                  | #<br>of<br>barks<br>1n  |
|---------------|---------------|------------------|-------------------------|
| Min Frequency | Max Frequency | Duration (s)     | succession              |
| 196           | 7374          | 1                |                         |
| 255           | 7257          | 1.4              | $\overline{3}$          |
| 328           | 7367          | 2.2              | $\overline{2}$          |
| 208           | 7302          | 1.3              | $\overline{2}$          |
| 202           | 7403          | 1.2              | $\overline{2}$          |
| 228           | 7319          | 1.3              | $\overline{2}$          |
| 225           | 7315          | 1.5              | $\overline{2}$          |
| 206           | 7342          | 1.5              | $\overline{3}$          |
| 325           | 7383          | 1.8              | $\overline{3}$          |
| 250           | 7307          | 2.5              | $\overline{2}$          |
| 222           | 7295          | 0.6              | $\mathbf{1}$            |
| 212           | 7378          | $\mathbf{1}$     | $\overline{2}$          |
| 251           | 7299          | 1.5              | $\overline{3}$          |
| 252           | 7262          | 0.5              | $\mathbf{1}$            |
| 264           | 7324          | 1.8              | $\overline{2}$          |
| 327           | 7339          | 1.3              | $\overline{\mathbf{3}}$ |
| 306           | 7376          | 2.3              | $\overline{4}$          |
| 193           | 7402          | 2.3              | $\overline{4}$          |
| 203           | 7338          | 1.8              | $\overline{3}$          |
| 254           | 7385          | 1.5              | $\overline{3}$          |
| 533           | 7378          | 0.8              | $\mathbf{1}$            |
| 230           | 7408          | $\mathbf{1}$     | $\overline{2}$          |
| 139           | 7294          | 0.7              | $\mathbf{1}$            |
| 186           | 7428          | 0.9              | $\mathbf{1}$            |
| 210           | 7250          | 0.6              | $\mathbf{1}$            |
| 221           | 7334          | 0.7              | $\mathbf{1}$            |
| 223           | 7344          | 0.7              | $\mathbf{1}$            |
| 229           | 7383          | $0.6\,$          | $\mathbf{1}$            |
|               |               |                  | 57 total<br>(in 7 min)  |
| 139 (min)     | 7428 (max)    | $2.04$ (Average) | vocalizations           |

**Table 2.** Sample student data of a female California sea lion barking from a zoo recording at the Bronx Zoo.

#### **Notes for the Instructors**

What is great about this exercise is that the students can do it on their own and/or at home. Since there are a large number of audio and video recordings (the latter sometimes with sound), the students can really collect limitless data. We suggest that you do take the students on a field trip to record animals---all they have to do is open their computer and run Audacity. We did try recording the sounds, but it means twice the amount of time, because the chip has to be played and recorded in Audactiy later.

#### **Future Ideas for Students**

With sea lions, are their substantial differences based on species, sex, age, seasonal, or whether or not the animals are captive or free? Can the vocalizations be typed to individuals and/or type of behavior? Do the animals vocalize differently based on whether people, such as trainers or children are present or not? How do vocalizations figure into their interactions with each other? Can we apply the same techniques to birds or other animals?

What other differences, especially in marine mammals, do we note as we search the library? Can we contribute our own sounds to the library? Would we be able to establish a service learning internship using the library with children and/or with blind people?

## **Literature Cited**

- Blumstein, D. T., D. J., Mennill, P. Clemins, L. Girod, K.Yao, G. Patricelli, & A. G. Kirschel. 2011. Acoustic monitoring in terrestrial environments using microphone arrays: applications, technological considerations and prospectus. *Journal of Applied Ecology*, *48*(3), 758-767.
- Frei, Barbara, Joseph J. Nocera, and James W. Fyles. Interspecific competition and nest survival of the threatened red-headed woodpecker. *Journal of Ornithology* (2015): 1-11. http://macaulaylibrary.org
- Morano, J. L., D. P. Salisbury, A. N. Rice, K. L. Conklin, K. L. Falk, and C. W. Clark. 2012. Seasonal and geographical patterns of fin whale song in the western North Atlantic Ocean. *Journal of the Acoustical Society of America*,
- Ndez-Juricic, E. F., C. Campagna, V. Enriquez, and C. L. Ortiz. 1999. Vocal communication and individual

variation in breeding South American sea lions. *Behaviour*, *136*(4), 495-517.

- Nicastro, N. 2004. Perceptual and Acoustic for Species-Level Differences in Meow Vocalizations by Domestic Cats (Felis catus) and African Wild Cats (*Felis silvestris lybica*). *Journal Of Comparative Psychology*, *118*(3), 287-296.
- Nolan, K., K. Biolsi, F. Foo, A. Salzillo, A. Azaah, and A. Burdowski. 2015. Aquaria and Zoos as Labs: Recording Vocalizations of Marine Mammals using Audacity. Tested Studies for Laboratory Teaching: Proceedings of the Association of Biology Laboratory Education Vol. 36. *In press.*
- Parks, S. E., and P. L. Tyack 2005. Sound production by North Atlantic right whales (*Eubalaena glacialis*) in surface active groups. *Journal of the Acoustical Society of America*, *117*(5), 3297-3306.
- Pitcher, B., R. Harcourt, and I. Charrier. 2010. Rapid onset of maternal vocal recognition in a colonially breeding mammal, the Australian sea lion. *Plos ONE* [serial online], 5(8): 1-7.
- Sanvito, S., F. Galimberti, and E. H. Miller. 2008. Development of aggressive vocalizations in male southern elephant seals (*Mirounga leonina*): maturation or learning? *Behaviour*, *145*(2), 137- 170.
- Schusterman, R. J., E. B. Hanggi, and R. Gisiner. 1992. "Acoustic signaling in mother-pup reunions, inter-species bonding, and affiliation by kinshipin Californian sea lions *Zalophus californianus***\_**," in Marine Mammal Sensory Systems edited by J. A. Thomas, R. A. Kastelein Plenum,New York, pp. 533–551.
- Sorano A, R González, and C. Maté. 2009. A study into the mother–pup relationship in three California sea lion *Zalophus californianus* mothers and pups at Barcelona Zoo. *International Zoo Yearbook* 43(1):176-188.
- Symes, L. B., M.P Ayers, C Cowdery, and R. A Costello. 2015. Signal diversification in *Oecanthus* tree crickets is shaped by energetic, morphometric, and acoustic trade-offs. *Evolution In Press*.
- Tripovich, J. S., T. L., Rogers, R Canfield, and J. Y Arnould,. 2006. Individual variation in the pup attraction call produced by female Australian fur

seals during early lactation. *Journal of the Acoustical Society of America*, *120*(1), 502-509.

#### **Acknowledgements**

We would like to acknowledge the St. Francis

College IT Department for installing Audacity on all of our lab computers. We thank D'Angelo Fletcher and William Echavarria (students) who helped refine some of our techniques.

#### **Mission, Review Process & Disclaimer**

The Association for Biology Laboratory Education (ABLE) was founded in 1979 to promote information exchange among university and college educators actively concerned with teaching biology in a laboratory setting. The focus of ABLE is to improve the undergraduate biology laboratory experience by promoting the development and dissemination of interesting, innovative, and reliable laboratory exercises. For more information about ABLE, please visit **http://www.ableweb.org/.**

Papers published in *Tested Studies for Laboratory Teaching: Peer-Reviewed Proceedings of the Conference of the Association for Biology Laboratory Education* are evaluated and selected by a committee prior to presentation at the conference, peer-reviewed by participants at the conference, and edited by members of the ABLE Editorial Board.

#### **Citing This Article**

Nolan, K.A., K. Chan, A. Azaah, K. Biolsi, and A. Burdowski. 2016. The Use of the Macaulay Library of Natural Sounds to Supplement Labs and Field Studies. Article 82 in *Tested Studies for Laboratory Teaching,* Volume 37 (K. McMahon, Editor). Proceedings of the 37th Conference of the Association for Biology Laboratory Education (ABLE). http://www.ableweb.org/volumes/vol-37/?art=39

Compilation © 2016 by the Association for Biology Laboratory Education, ISBN 1-890444-17-0. All rights reserved. No part of this publication may be reproduced, stored in a retrieval system, or transmitted, in any form or by any means, electronic, mechanical, photocopying, recording, or otherwise, without the prior written permission of the copyright owner.

ABLE strongly encourages individuals to use the exercises in this proceedings volume in their teaching program. If this exercise is used solely at one's own institution with no intent for profit, it is excluded from the preceding copyright restriction, unless otherwise noted on the copyright notice of the individual chapter in this volume. Proper credit to this publication must be included in your laboratory outline for each use; a sample citation is given above.